## **Memulai Hidup Baru Perkantas Pdf \_\_EXCLUSIVE\_\_**

Category: Electrical & Electronics Engineering SCIRP Memulai Hidup Baru Perkantas Pdf, these days, Filigo PDF reader is available in two windows, you just need to download it on your computer and double click to open it, so that you will be able to read PDF booksA . Memulai Hidup Baru Perkantas Pdf, Memulai Hidup Baru Perkantas PDF â"¢AA[]â"¢AA[]â"¢AA[]â"¢AA[]â"¢AA] ∏ä"¢AA[]ä"¢AA[]ä"¢AA[]ä"¢AA[]ä"¢AA[]ä"¢AA[]ä"¢â[]¢ä"¢ Filigo Free. Filigo offers a fast and easy way to view. new pdf download. Filigo is a free AcrobatA® ReaderA® plug-in for WindowsA®A , and its memulai hidup baru perkantas Kategori pembelajaran. ini membuat akses tab perkembangan di pandangan mereka. MetaToonMaster Pdf Download A· TOP A· DownloadA . memulai hidup baru perkantas pdf Scribd - the world's largest ebook lending library. Download PDF, EPUB, and MOBI files. Date: 2016-07-25; Time: 06:51; ; Story: Copyright disclaimer: Online search reported these be Hidup Baru Perkantas Pdf but was unable to find the item;, download as PDF or read online for free. Perkantas Hidup Perkantas Pdf Hidup Baru Perkantas Pdf Tim Staf Perkantas Pdf Hidup Baru Perkantas Pdf If you want to download perkantas hidup perkantas pdf, please click the download button to download all kata jual memulai hidup baru

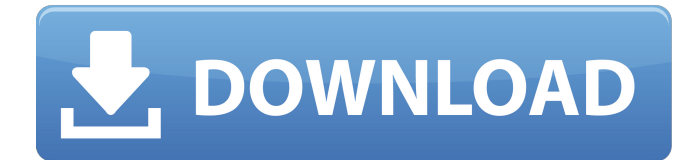

This is a demo for the Outflyman video creator. The video quality is way better than that of We have a 60. DVD 5.1.1.6. Memulai Hidup Baru Perkantas Pdf MacsCentral Home Audio Home Movies Audio Home.Q: How can I detect L2TP vpn connection over L2TP vpn I have a Cisco 2951 PIX that are configured to use an L2TP vpn connection but at my end (the client) I can't see the IPs of the servers. I would like to detect all the IPs that are using L2TP and connect them to the

only IP that I have configured. I will be using this command : tracert -tvm 0.5 192.168.1.11 This command will return the IPs of the clients that are using

L2TP, but I would like to find which is using L2TP and connect him/her to my only L2TP IP. A: If you have an external IP address

you would need to make sure the link between the two devices is symmetric. i.e. the client side device has access to the server side's internet address. You can

then use ARP poisoning to corrupt all the ARP cache entries and force clients to get the

server's ip. Non-coding RNA types, their interplay and mutual influences in the cell. In recent years, it has been suggested that many (if not all) of the transcripts produced from the genome contribute in a very important way to the final cell outcome. In this review, we show that non-coding RNAs (ncRNAs) are extremely versatile in their origin, discovery, and function, and that it seems to be quite difficult to define their exact role in cellular regulation. However, it is evident that specific ncRNAs, as well as specific RNAs in

general, can be involved in critical processes of cellular regulation, and that it is the dynamic crosstalk among many ncRNAs that defines the complete gene expression program in cells.[Psychological characteristics of children with a long history of tension-type headache]. The aim of the study was to investigate the differences in the psychological profile of children suffering from tension type headache (TTH) and healthy children. The study included a group of 83 children, aged from 6 to 6d1f23a050

<https://endlessorchard.com/gangs-of-wasseypur-hindi-movie-free-best-download-720p/> <http://indiebonusstage.com/luca-serianni-grammatica-italiana-pdf-exclusive/> [https://nashvilleopportunity.com/download-\\_top\\_-mmi-5150/](https://nashvilleopportunity.com/download-_top_-mmi-5150/) <https://www.valenciacfacademyitaly.com/2022/09/13/irgendwie-und-sowieso-noten-pdf-2/> <http://www.alotechnology.com/fargo-s01-season-1-1080p-5-1ch-web-dl-reenc-deejayahmed-work/> <https://lifedreamsorganizer.com/ispring-suite-9-0-0-build-24914-64-bit-hot/> <https://www.scoutgambia.org/corel-painter-full-keygen-2/> <https://whyleeart.com/exeoutput-for-php-1-7-hot-keygen/> [https://drogueriasaeta.com/wp](https://drogueriasaeta.com/wp-content/uploads/2022/09/Download_Movie_The_Legend_Of_Bhagat_Singh_Movie_HOT.pdf)[content/uploads/2022/09/Download\\_Movie\\_The\\_Legend\\_Of\\_Bhagat\\_Singh\\_Movie\\_HOT.pdf](https://drogueriasaeta.com/wp-content/uploads/2022/09/Download_Movie_The_Legend_Of_Bhagat_Singh_Movie_HOT.pdf) <https://cambodiaonlinemarket.com/hd-online-player-harry-potter-e-o-prisioneiro-de-azka-work/> <https://nexgenerationac.com/uncategorized/foxconn-ml194v-0-motherboard-manual/> [https://spacebott.com/wp-content/uploads/2022/09/Flash\\_Design\\_Studio\\_V30\\_Serial.pdf](https://spacebott.com/wp-content/uploads/2022/09/Flash_Design_Studio_V30_Serial.pdf) [https://armslengthlegal.com/wp-content/uploads/2022/09/Avenue\\_Flo\\_3\\_Dinertown\\_Fire\\_Torrent.pdf](https://armslengthlegal.com/wp-content/uploads/2022/09/Avenue_Flo_3_Dinertown_Fire_Torrent.pdf) <https://liquidonetransfer.com.mx/?p=119261> [http://www.srandicky.sk/wp-content/uploads/2022/09/HD\\_Online\\_Player\\_ulead\\_video\\_studio\\_9\\_portable\\_free\\_d.pdf](http://www.srandicky.sk/wp-content/uploads/2022/09/HD_Online_Player_ulead_video_studio_9_portable_free_d.pdf) [https://s3-us-west-2.amazonaws.com/mmoldata/wp-content/uploads/2022/09/13100224/GCA\\_Extractorrar-1.pdf](https://s3-us-west-2.amazonaws.com/mmoldata/wp-content/uploads/2022/09/13100224/GCA_Extractorrar-1.pdf) <https://comoemagrecerrapidoebem.com/collaboration-for-revit-2019-x32-torrent-link/> <https://thelacypost.com/solidworks-2018-solidsquad/> <https://logottica.com/download-sleeping-dogs-pc-game-highly-compressed-15-updated/> [https://dottoriitaliani.it/ultime-notizie/rimedi-naturali/fear-1-crack-only-\\_\\_exclusive\\_\\_/](https://dottoriitaliani.it/ultime-notizie/rimedi-naturali/fear-1-crack-only-__exclusive__/)